# التدريب الإلكترونى وتطبيقاته فى دولة الكويت

# **E-training and its applications in State Of Kuwait**

إعداد

د/هنادى بدر الخراز

التدريب الإلكتروني وتطبيقاته

#### مقدمة:

إن النقنيات الحديثة وتكنولوجيا النعليم قد ساعدت على نقل الندريب نقلة نوعية ساهمت فـــي توفير فرص ندريب أفضل للمستفيدين وذلك لما نوفره من أدوات نفاعل وتدريب نزامنية ولا نزامنيـــة تتوافق مع احتياجاتهم.

ويعد الندريب الإلكتروني أحد النطبيقات الفعالة لنكنولوجيا النعليم والذى يتسيح التسدريب دون النقيد بالزمان والمكان، كما تعتمد على نقنيات وتفاعلات تساعد المدربين والمتـــدربين علــــى إنقــــان المهارات المرجو نتميتها بالإضافة لمهارات نكنولوجيا المعلومات والانصالات والتى نعد مـــن أهـــم مهارات القرن الحادى والعشرين التى حددتها منظمة اليونسكو والمراد إكسابها لجميع أفراد المجتمـــع للتحول نحو العصر الرقمي بالإضافة لمسايرة الأساليب الحديثة في الندريب على مستوى العالم.

ونؤكد در اسة السيد أبوخطوة (٢٠١٢) أن التدريب الإلكتروني، باستخدام تكنولوجيا المعلومات والاتصالات، مجالا خصبا للتتمية الممهنية المستدامة، وذلك لما يحققه من مرونة في مكـــان وزمـــان التدريب، ونتوع كبير في مصادر الندريب المتاحة، ونوفير قدر كبير من التفاعليـــة والنـــشاط أثنـــاء التدريب. وتتفق معه في ذلك دراسة محمد الحبابي (٢٠١٣) التي أوصت بالتوسع في تطبيـــق نظــم الندريب الإلكتروني عبر الإنترنت في المرحلة الجامعية والاستفادة من طريقة الندريب الإلكتروني في نقديم الدورات النطويرية الأخرى لأعضاء هيئة الندريس حيث ستوفر هذه الطريقة الجهد والنكـــاليف العالية.

ونتاولت دراسة حسنى عوض، وشادية مخلوف (٢٠١٣) تحديــد مـــستوى جـــودة التـــدريب الإلكتروني في ضوء معايير ومؤشرات الندريب الإلكتروني من وجهة نظر المتدربين أنفسهم، وتحديد أثر كل من متغيرات، الجنس، الدرجة العلمية، التخصص، حالة المشرف على مستوى جودة التدريب

# التدريب الإلكتروني وتطبيقاته في دولة الكويت

### د/هنادی بدر الخراز

الإلكتروني، وخلصت الدراسة إلى مجموعة من النوصيات المتعلقة بجودة الندريب الإلكترونسي فسي ضوء معايير ومؤشرات الندريب الإلكتروني من أبرزها ما بلي:

- · . ضرورة التركيز على مبدأ فريق العمل في تصميم البرامج التدريبية بحيــث يــضم الفريــق متخصصين في تقنية المعلومات، والبرمجة، والشبكات،وأمن المعلومات الذين تتكامل جهودهم مع الفنيين والأكاديميين والتربويين.
- · . العمل على تشجيع الندريب الموجه ذاتيا والندريب النعاوني والتشاركي الني نزيد من درجة تحكم المتدرب وتحمل مسؤولية تعلمه في التدريب الإلكتروني.

### الهدف من الورقة:

تهدف هذه الورقة إلى نتاول الندريب الإلكتروني بما له من إمكانات نساعد المتــدربين علـــي الندريب بشكل فعال، حيث يضم مجموعة من الأدوات التفاعلية التي تزيد من فرصة المتدربين علـــي الندريب وفق خطوهم الذاتي في أي وقت ومن أي مكان، مما يبرز أنماط حديثة للندريب تساهم في رفع الكفاءات العلمية والأكاديمية والمهنية للمتدربين، كما تستهدف هذه الورقة أحد تطبيقات التـــدريب الإلكتروني وهي بيئات التدريب الإلكترونية والتي لقت انتشارا واسعا في الأونة الأخيرة حيث تسوفر جميع إمكانات بيئة التدريب الإلكترونية مع الاستفادة من إمكانات تكنولوجيا التعليم والتعلم الإلكتروني وأدواتها التفاعلية، مما يدعم رفع مستوى الندريب والقدرة على مواكبة النقدم في المجـــال التـــدريبي، بالإضافة إلى استعراض تطبيقات بيئات إدارة التدريب الإلكتروني، وكيف يمكن الاستفادة منهـــا فـــي التدريب الإلكتروني.

### مفهوم التدريب الإلكتروني:

الندريب الإلكتروني هو العملية التي يتم فيها تهيئة بيئة تفاعليةغنية بالتطبيقات المعتمدة علـــي تقنية الإنترنت وشبكاته ووسائطه المتعددة، التيتُمكن المتدرب من بلوغ أهداف العمليةالتدريبيـــة مـــن خلال نفاعله مع مصادر ها،وذلك في أقصر وقت ممكن، وبأقل جهد مبذول، وبأعلى مستويات الجسودة دو ن نقيد بحدو د المکان و الز مان.

كما يعرف بأنه الندريب الذي يتم من خلال الإنترنت، وهذا يقتضـي بطبيعة الحـــال اســـتخدام الحاسوب وتقنياته المتنوعة ووسائطه المتعددة وإمكانياته الهائلة، كما يتضمن استخدام الإنترنت كوسيط (بيئة) للتدريب، يتم من خلاله النفاعل بين المدرب والمندربين؛ ولهذا يتم التدريب من خلال البــــرامج الندريبية المحوسبة، ومن مصادر متعددة، ويتم النواصل بين المدرب والمتـــدربين إلكترونيــــا عبـــر الإنترنت، إضافة إلى طرق الإتصال التقليدية، إذا أرادوا ذلك(سليمان القادري، ٢٠٠٢، ص٣٠).

أهداف التدريب الإلكتروني:

نتعدد الأهداف التـي تدفع إلـي استخدام الندريب الإلكترونـي عن بعد، ومن هذه الأهداف ما ذكر ه **السيد أبو خطوة(٢٠١٣)** من أن التدريب عن بعد فيه إعفاء الأشخاص من مشقات التنقـــل والـــسفر والنقيد بوقت أو مكان محدد، وسد النقص في المدربين المؤهلين في بعض المجالات، وجعل التـــدريب أكثر مرونة من حيث الوقت والمكان، كما أنه يحقق العدالة في فرص الندريب، ويسهم في خفض كلفة الندريب وجعله في منتاول الجميع بما ينتاسب مع قدراتهم واستعداداتهم، ويساعد على تحقيق النربيـــة المستدامة (التدريب المستمر أو التدرب مدى الحياة)، وإرجاع الأثر الفورى للمتدربين.

كما يسعى التدريب الإلكتروني إلى تحقيق العديد مـــن الأهـــداف **نـــوال القرنــــي (١٣ - ٢م**، : (Latchem, & Jang, 2010) (Latchem,

- مساعدة المؤسسات لتعديل الطرق التقليدية في نتمية مواردها البشرية.
- نوفير أساليب ووسائط ندريبية حديثة ومغايرة لتلك المــستخدمة فـــي المؤســسات التدريبيـــة التقليدية.
	- إثر اء خبر ات المتدربين المعرفية والمهارية والوجدانية.
	- تحقيق العدالة في فرص الندريب، وجعل الندريب حقا مشاعا للجميع.
	- المساعدة في نشر ثقافة النقنية في المجتمع وإعطاء مفهوم أوسع للندريب الإلكتروني.
		- نفريد الندريب بحيث يقدم لمهم ما ينناسب وإمكانات وقدرات كل فرد منهم.
			- تدريب عدد من الأفراد في وقت قصير ومحدود.
		- تحديث معلومات المتدربين ومهار اتهم وفق المعطيات الجديدة للمعرفة الإنسانية.

و أشارت در اسة كل من (**جهاد محمد، ۲۰۰۷، صص. ۱۳–۱٤)، ( Rogers & Dianne,** 2006,p. 30) إلى أن أهداف الندريب الإلكترون*ي* نتمثل في:

- ۰- تقديم تدريب فعال بصورة مستمرة للمتدربين.
- ۰- تقديم برامج تدريبية متعددة ومتنوعة تفي باحتياجات المتدربين واهتماماتهم.
- ٠- زيادة دافعية المندربين للاستفادة من نلك البرامج في نحديث وتجويد مهاراتهم، وبالنالمي نحسن مستو ی أدائهم.
- ٠- ندعيم النعاون الفني بين هذه الدول لإنشاء شبكة معلومات محلية ودولية نفيد في المجال وبأقل نكلفة، وأعلىي جودة.

أنماط التدريب الإلكتروني:

يأخذ الندريب الإلكتروني ٣ أنماط من حيث النزامن، هي (عبد الرحمن نوفيــق، ٢٠٠٧، ص ص. ١٥١–١٥٨)، (104,p. 364)، (104,p. 2004,p)، (إيمان الغراب، ٢٠٠٣، ص ۲۸۰):

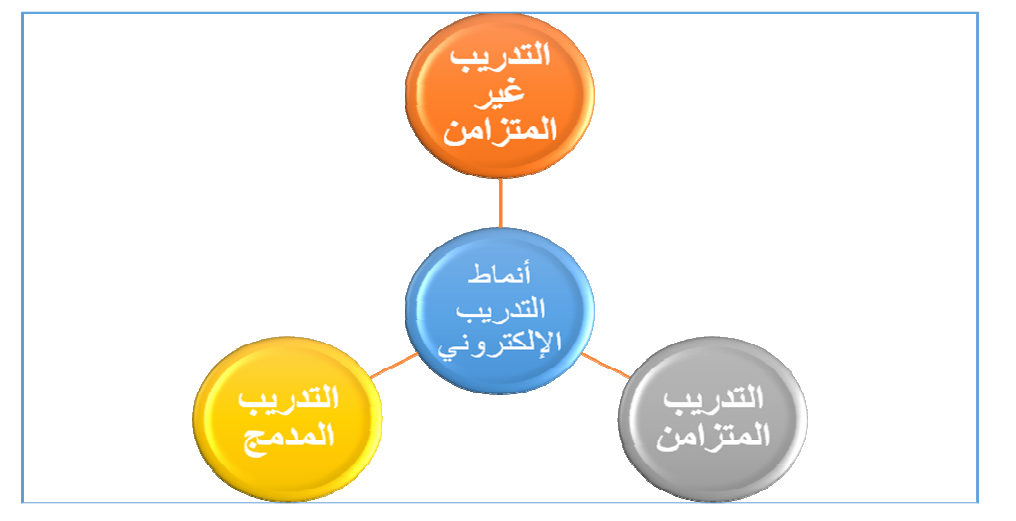

شكل (١) أنماط التدريب الإلكتروني

- التدريب غير المتزامن: كما هو الحال في الندريب التقليدي، يجمع التدريب غير المنزامن بـــين المندربين والمدربين معاً للتدريب على المعارف والمهارات الجديدة، حيث يقـــوم المتـــدربون والمدرب بالدخول إلى شبكة الإنترنت في أوقات مختلفة لإنجاز المهام التي يكلفون بها، وللقراءة والعمل في المشروعات، وبهذه الطريقة بِتبادل المندربون خبر اتهم إلا أنهم لا بِتقابلون في الوقت الحقيقي، وتمز ج هذه الطريقة بين العديد من التكنولوجيات المتنوعة للشبكة، مثـــل النـــصوص الفائقة Hypertext، والإختبار ات القصير ة المباشر ة Online Quizzes، و الوسائط المتعـــددة Multimedia، وملفات ندوين الملاحظات Note files، والبريد الإلكترونسي E-Mail فسي إنتاج البرامج، ويتميز هذا النوع من الندريب باعتماده على أدوات الاتصال المتنوعة التي تسمح بالتعامل المباشر بين فرد وأخر والندريب الجماعي والنوجيه بين المدرب والمندرب.
- ا**لتدريب المتز امن:** و هو أكثر الأساليب التدر ببية المتطـــو ر ة فنيـــا، حيـــث بتو اجـــد المـــدر ب و المتدربون على الشبكة في الوقت نفسه، بالإضافة إلى نو افر الأدوات التالية:
- 0 السبوريات البيضاء White Boards ونعمل على نمكين المندربين جميعهم بالكتابة عليها على النو الى.
- التطبيقات المشتركة Shared Applicationsمثل الجداول الإلكتر ونيسة، فهسى تسسمح للمندربين بالعمل كمجموعة للكتابة داخل خلايا الجداول، وتصحيح المعادلات، أو تعـــديل عناه بن الأعمدة.
- المؤتمرات المرئية والمسسموعة Video & Audio Conferencing:كلا المناقشات المرئية والمسموعة بِتيح للمتدرب إمكانية التفاعل في الوقت الحقيقي حيث بـــشاهد و (أو) يستمع إلى المدرب والمتدربين الآخرين المشاركين في التدريب.
- 0 قاعة الحوار المباشر Chat Roomفهي طريقة مهيكلة تتيح للمتدربين إمكانية الاســـتمرار في الحو ار عن طريق كتابة التعليقات حول المناقشة الجارية.

كما ويضيف كل من منال مبارز وأحمد فخرى (٢٠١٣، ص٢٠٠) و ( Giesbers & et.al, 2014) نوع ثالث للندريب الإلكتروني وهو:

• التدريب المدمج: وهوالدمج بين التدريب المنزامن والتدريب غير المنزامن وهــو نــوع مــن الندر بب الحديث يدمج المدر ب بين الندر بب النقليدي و الندر بب الإلكتر و ني و يقصد بــــه أيـــضـاً الندر بب الخليط عن طريق مز ج أو خلط أدو ار المدر ب النقليدي في القاعات الندر ببية النقليديـــة مع القاعات الندر ببية الإفتر اضبة والمدر ب الإلكتر و نبي أي أنه يجمع بـــين التـــدر بب التقليــدي والتدريب الإلكتروني، ولا نكمن أهمية الندريب المدمج في مجرد مزج أنماط نقل مختلفة، بـــل في التركيز على مخر جات التدريب.

### مميزات التدريب الإلكترونى:

نتمثل مميزات الندريب الإلكتروني فيما يلي(هناء يمـــاني، ٢٠٠٦، ص ص٣٠٠/٠)، (خليــل الزركاني، ٢٠٠٦،ص.٥)، (أحمد الــساعي، ٢٠٠٧،ص.٢٠٠)، ( Rogers& Dianne, 2006,pp.  $:(32-35)$ 

- التحرر من قيود المكان والزمـــان: فالعملية التدريبية يمكن أن نتم في أي وقت وفي أي مكـــان يوجد فيه المندربون، كما نعمل على اختصار وقت الندريب من خلال إعطاء المندرب القيـــادة والتحكم في عملية تدريبه من حيث الزمن الذي يريده ليدرس فيه، واختيار وسـائط الدراســـة المناسبة، وتحكمه في العمليات الإلكترونية، ويقدر التوفير في الوقت بأنه بتـــراوح بــــين ٢٠% و ٨٠% ويفسر ذلك بأن المندرب يتحكم في ندفق المادة، حيث يمكنه تخطـــي الأجـــزاء غيـــر الضرورية والتركيز على الأجزاء التي يحتاجها.
- [<mark>تاحة الفرصة للمرأة لتوسيع مداركها</mark>، وتتمية مهار تها تقدير ا لظــر وف مـــسكنها ومـــصاعب النتقل .
- مراعاة الفروق الفردية بين المتدربين، والسماح للمتدرب بالخطو الذاتي، كما يتـــبح التـــدريب الإلكتر ونبي له اختيار المقرر ات الندر ببية التي لها علاقة بعمله، أو اهتماماته، أو وقته، وأوضاع حياته الخاصة.
- تقديم تقنيات الإنترنت كلا من أدوات التعليم المتزامن واللامتزامن فـــ البرنــــامج التـــدريبي، فالأدوات غير المنز امنة، مثل: البريد الإلكتروني، وساحات تسمح للمندربين بـــادارة أوقــــاتهم بكفاءة، بينما الأدوات المنز امنة، مثل: حجر ات الحوار ، والمؤتمر ات المسمو عة و المر ئية التــــى تعطي الإحساس بالمشاركة الحية، وتحافظ على يقظة المندرب، وندربه على الإلتزام بالمواعيد و المشاركة المباشر ة.
- اعتماد طبيعة التدريب الإلكتروني على النقاش والحوار المتبـــادل التفـــاعلى بـــين المـــدرب والمندرب، نجعل من المندرب مشاركا رئيسيا في حمنع العملية النعليمية، وهو أسلوب ذو فائدة كبيرة على المتدرب، حيث لا يكون فيه مجرد متلق، كما لا يكون المدرب مجرد ملق.
- استقلالية المتدرب في العملية التدريبية، و الاستفادة من الوسائط التعليمية المتنو عة فــــى فهـــم المادة الندر ببية، بحبث بمنح المندر بين الفر صبة للنجر بـة و الخطأ و نكر ار استخدامها لمر ات عديدة حتى يتمكن من فهم محتو اها في جو من الخصوصية دون أي شعور بالحرج عند القاء أسئلتهم، أو التعبير عن آر ائـهم.
- إتاحة حوارات ثقافية، واجتماعية، وسياسية، ودينية لا يمكـــن أن تتحقـــق فـــى كثيـــر مـــن المحاضر ات في ظل النظام التقليدي للندر بب.
- فاعلية التدريب الإلكتروني في رفع كفاءة المتدرب الذي لا يستطيع التفرغ للدراسة وهو علـــي ر أس العمل، وإكسابه المعارف والأفكار والمهارات، والعمل على نطوير قدرانه الذاتية للنكيف مع المتغيرات عن طريق الندريب والنأهيل لمواجهة منطلبات وتحديات سوق العمل.
- انخفاض تكاليف تقديم الخدمات التدريبية بشكل كبير ، خاصة في حال وجود عدد كبيـــر مـــن المندر بين، و ندر ۃ أعداد المدر بين.

### دور المدرب والمتدرب في التدريب الإلكتروني:

توضح حنان الزنبقي (٢٠١١١، ص٣٨. ٣٨] الأدوار التي يلعبها المدرب والمتدرب في التـــدريب الإلكتر ونبي و هي كالتالي:

http://araedu.journals.ekb.eg

- دور المدرب في التدريب الإلكتروني:

الندريب الإلكتروني لا يعني إلغاء دور المدرب نماماً، بل يصبح دوره أكثـــر أهميـــة وأكثـــر صعوبة، فهو يقوم بإعداد المادة الندريبية وبرمجتها واختيار الأساليب لعرضها ومتابعة المندرب أثناء عملية الندر بب.

كما أصبح دور المدرب في ظل التدريب الإلكتروني يتمحور حول الآتي:

- √ تخطيط العملية الندريبية وتصميمها وإعدادها.
- √ إناحة الفرصة للمندرب للمشاركة في الندريب والاعتماد على الذات.
	- √ إتاحة الفرصة للتعرف على الوسائل الإلكترونية.

- دور المتدرب في التدريب الإلكتروني:

في هذا النوع من التدريب يصبح دور المتدرب فعالاً في عملية التدريب، فــيمكن للمتـــدرب الحصول على المعلومات والبحث عنها من خلال الاطلاع على مصادر أخرى مثل الإنترنت وقواعــد المعلومات أبنما توفر ت.

كما أن المتدربين الذين ينجحون ويستفيدون من الندريب الإلكتروني هم أولئك المتدربين الذين يمتلكون القدر ة على التعلم الذاتي، والانضباط الذاتي، والتوجيسه السذاتي، والإحسساس بالمسسئولية، والتركيز ، لذا يجب أن يمتلك المتدرب ثقافة حاسوبية أساسية تمكنه من التعامل مع هــذا النـــو ع مـــن الندريب، وفي بعض الأحيان فإن هذه المتطلبات ليست متوفرة عند عدد كبير من المتـــدربين (هنـــاء العبيكي، ١٦٠٢).

### متطلبات التدريب الالكتروني:

نتألف بيئة التدريب الإلكتروني من الآتي (سليمان أحمــد القـــادر ي، ٢٠٠٦، ص ص٤٠-٥)، (عادل العابد عبد الرحمن، ٢٠٠٧،ص٣١٢):

## ١- ما بتعلق بالكادر البشر ي:

- المدر ب.
- المتدرب.
- فني تقنيات.
- ادار ي الندر بب.

٢– ما يتعلق بالتجهيز ات:

- . Server < •
- موقع المدرب وتجهيزاته.
- موقع المتدرب وتجهيزاته.
- خدمة الوصول للإنترنت: بسرعة مناسبة وفي أى وقت ودون قيود علـــي أعــداد المتـــدربين ووجود كلمة سر للدخول إلى موقع التدريب الإلكتروني.

# متطلبات نجاح التدريب الإلكتروني:

تتمثل منطلبات نجاح الندريب الإلكتروني فيما يلي( .Zora, Miladin& Slavko, 2007,pp 339-349)، (محمد أحمد، ٢٠٠٤، ص ص. ٦٧ - ١٩):

- ٠- تغيير الذهنية الإدارية المسئولة عن الندريب حتى نتماشى مع طبيعة الندريب الإلكتروني.
	- ٠- نوافر خدمة الإنترنت بسرعة مناسبة، وإمكانية استخدام البريد الإلكتروني.
		- ۰- نوافر حواسبب منطورة.
		- ۰- توافر برمجيات تدريب حاسوبية ذات علاقة بموضوع التدريب.
			- ۰- توافر مصادر ندريب مقروءة الكترونيا.
		- ٠- استخدام بر امجالمحاكاة (Simulation) المناسبةللندريب الإلكتروني.
	- ٧ استخدام الحركة المناسبة(Animation ( لتفعيل المحاكاة في التدريب الإلكتروني.
	- ٠- استخدام الروابط الإلكترونية (...WWW) للإنصال بمواقع تدريب ذات علاقة.
		- ۰- تو افر قاعات مؤتمرات فيديو مجهزة (hallVideo conferencing).
	- ۰- نو افر المهار ات الآتية لدى المتدربين: )القدرة على استخدام الحاسوب وبرمجياته الموجهة نحو الندريب. )القدرة على العمل والنواصل مع الأخرين ونبادل الرأى معهم.
- ۰- نوافر مهارات عالية لدى المدربين على استخدام الحاسوب وبرمجياته الموجهة للتدريب.

# تطبيقات التدريب الإلكترونى (بيئات التدريب الإلكترونية)

تعد بيئة الندريب الإلكتروني (E-Training Environment)إحدى ثمار النقنية العصرية التي استحدثت في مجال التدريب، حيث إنها تعتمد على استخدام الحاسب الالي وتطبيقاته في عمليات إدارة

الندريب، والمجالات الندريبية، وذلك عن طريق نصميم وبنـــاء موقـــع الكترونـــي نفـــاعلـي ينـــشر Publishing على شبكة الإنترنت، وتبني فيه المعلومات على شكل صفحات وأدوات تفاعلية وتسوفر نو عًا من التو اصل و التفاعل بين المشاركين خلال تلك البيئة الإلكتر ونية، وكأنهم موجودين تحت سقف واحد يعملون معا كفريق عمل واحد لبناء ندريبهم الخاص، نحت إشراف مدربهم من بعــد ( ممـــدوح الفقى، ٢٠٠٩، ص ص. ٢١-٢٢).

لقد أصبحت بيئات التدريب الإلكتر وني شائعة الاستخدام في جميع المجالات، حيث اشتقت من النشاطات المنز ايدة المعتمدة على استخدام الكمبيونر وشبكة الإنترنت في الندريب، ومن خلال الضغوط المستمرة للبحث عن جودة وكفاءة عمليات التدريب، كذلك البحث عن نقديم الدعم المستمر للمتـــدربين في كافة التخصصات، وإعطاء فرص نقنية من خلال استخدام مستحدثات وأدوات الويب المتطورة. مكو نات بيئة الندر بب الإلكتر و نبي:

اتفقت عدد من الدراسات والبحوث على أن بيئة التدريب الإلكتروني لها طبيعتها الخاصة، ولها مكوناتها التي تتفق ونلك الطبيعة، وفق أدوارها ووظائفهـــا التــــي صــــممت،ونتكون بيئـــة التـــدريب : (Shannon and Alison, 2006, pp. 560-564): (Shannon and Alison, 2006, pp. 560-564)

- صفحة الويب الرئيسة: تعد الصفحة الرئيسة ( Home Page ) لبيئة التسدريب الإلكترونسي و التي تعرف بIndex، بمثابة المحور الذي تر تكز عليـــه البنيـــة الأساســـية لبيئـــة التـــدريب الإلكتروني بكل مكوناتها، من صفحات، وأدوات نفاعل، وقواعد بيانات، وغيرها من المكونات الأخرى، حيث تشكل الصفحة الرئيسة والتي تسمى بال Index محور ارتكاز المكونات الأخرى لبيئة الندريب الإلكتر وني، وتأتي هذه الصفحة في أعلى قمة الهـــر م التنظيمـــي لهـــذه البيئـــة الإلكترونية، ترتبط كل صفحة من صفحات الموقع برابط مع هذه الصفحة.
- **دليل التدريب :** من الخصائص والمميزات التي نتفرد بها بيئات التدريب الإلكتروني، وجود ما يسمى دليل الموقع Site Map، يعتبر هذا الدليل بمثابـــة جـــدول بمحتويـــات بيئـــة التـــدريب الإلكتروني، يتضمن كل الروابط الموجودة في البيئة، لتساعد المتدربعلي التنقل إلى أي مكـــان داخل البيئة بالنقر على الرابط الخاص به في دليل الموقع، ويستخدم مثل هذا الدليل أو جــدول المحتويات، في الحالات التي لا يستطيع المصمم معها وضع كل الروابط الخاصة ببيئة التدريب في صفحة ال Index الرئيسة.
- ا**لمحتوى التدريبي:** تتضمن بيئة التدريب الإلكتروني منطقة خاصة لعرض المحتوى التـــدريبي للمتدربين المستهدفين لدراسة برنامج التدريب الذي تقدمه بيئة التدريب الإلكتروني، وقد تتضمن ظهور ذلك المحتوى معروضًا بعدة صور، منهـا المحتـوى النــصـي Textual Content (

# التدريب الإلكتروني وتطبيقاته في دولة الكويت

د/هنادی بدر الخراز

صفحات نصية )، أو المحتوى الصوتي Sound Content أو ملفــات فيـــديو Video Files، بالإضافة لروابط أخرى نوفر دعم المحتوى.

- **لوحة الملاحظات:** وتختص بعرض آخر الأنباء علـــى المتـــدربين، كمـــا تتـــشر التوجيهـــات والتعليمات التي يرغب المدرب في عرضها على المندربين الملتحقين بالمساق التدريبي.
- الصفحات الجديدة : في عمليات تطوير بيئات التدريب الإلكترونية، قد يتطلب الأمـــر تعـــديل وإضافة محتويات جديدة، الأمر الذي لا يتطلب معه إعادة تصميم البيئة من جديد، ولكن يتم ذلك بإضافة صفحات تربط بالصفحة الرئيسة من خلال ما يسمى بجديد البيئة.
- أداة التواصل مع المتدرب: تمثل الإنترنت وسيلة اتصال ثنائية الاتجاه ذات طبيعة تفاعلية في وجود مجموعة من الأدوات التي تمكن زوار البيئة ومستخدميها من المتدربين من التفاعل مـــع القائمين على بيئة التدريب الإلكتروني، ومن الأدوات التي توفر فرص التواصل بين المتدربين ببيئة الندريب الإلكتروني والقائمين على إدارة نلك البيئات ما يلي :
- \* سجل الزوار: يوفر امكانيات التوقيع في هذا السجل وإرسال التعليقات إلى البيئـــة أو إلــــي إدار ة الببئة بطر بقة مناسبة.
- \* النبريد الإلكتروني: ويوضع على شكل نموذج Model لإدخال البيانات وما برنبط به مـــن خصائص نتيح النو اصل مع القائمين على بيئة الندريب الإلكتروني.
- \* منتديات النقاش: نعد أداة قوية وفعالة، للانصال وعرض الأفكار ووجهات النظـــر حـــول الموضو عات المختلفة بطر بقة لا تز امنبة.
- \* غرفة الدردشة : تعد ال Chat room من أدوات الاتصال التز امني المناسبة والتي تستخدم في بيئةالتدريب الإلكتر وني، لإضفاء صفة التواصل بين المتبدريين وبعــضهم الــبعض و المتدر بين و المدر ب.
- \* كما أن من وسائل الاتصال مع زوار البيئة، توفير جزء ببيئة الندريب الإلكتروني للإجابـــة عن الأسئلة الأكثر تكر ارًا FAQ التي يطرحها زوار البيئة إلى الجهة صاحبة الموقع.
- أ**داة البحث:** تستعين بعض بيئات الندر يب الإلكتر و ني بمحر ك للبحث، و ذلك بهدف البحث فـــي سياق المقرر ، خاصة مع وجود صفحات نصية كبيرة الحجم، فمحرك البحث هنا يـــساعد فــــى الوصول إلى تفاصيل تلك الموضوعات المتوفرة، أو يستخدم للبحـــث فـــى الإنترنـــت ليوجـــه المتدر ب لمو ضو عات مر تبطة بالمحتوى التدر ببي.

Portfolio، وتعرض تلك الصفحة درجات المندرب التي قد حصل عليهـــا فـــي الاختبـــارات المختلفة، وقد نكون جزءًا من نظام النقويم الخاص ببيئة الندريب أو خارج عنه.

- **قاعدة بيانات البيئة:** فالبيئات ذات الطبيعة التفاعلية (الديناميكية) تحتو ى على قاعـــدة بيانـــات Data Base تتضمن البيانات الخاصة بمجال من مجالات البيئات الإلكتر ونيسة، مثسل قاعـــدة بيانات لشئون العاملين في مؤسسة ما، أو قاعدة بيانات خاصة بمواد الندريب، أو قاعدة بيانات للمنتديات الحوارية ولوحات النقاش التي تعرض من خلال البيئة الإلكترونية.
- ا**لتقويم:** وبتضمن الاختبار ات المختلفة سواء اختبار ات ونظــم التقبــبم المر حلبـــة أو النهائبـــة  $\overline{\phantom{a}}$ Summative & Formative Evaluation
- أرشيف الملفات:تتضمن الملفات التي توفر ها بيئة التدريب للمتدربين بهدف تحميلها من الموقع .Download
- **قائمة بالمتدريين المشاركين في برنامج التدريب:** تتضمن تلك الصفحة قائمة بأسماء و عنـــاوين المتدربين الإلكترونية E-mails، حيث تتيح للأفراد في بيئة التدريب الإلكتروني التواصل فيما ببنهم والتعرف على الآخر بن.
- الروابط إلى بيئات تدريب إلكترونية أخرى: وهي مكون جيد ومفيد بالبيئات الإلكترونية، خاصة البيئات الإلكترونية التي تعمل في مجال واحد، كالمواقع الندريبية، حيث تقوم بعــض المواقـــع بإتفاقية تبادلية بحيث يكون هناك مجموعة روابط تنقل المستفيد (الزوار والمسستخدمين) مسن الموقع وبصورة سريعة إلى المواقع والبيئات المرتبطة بنفس المجال.
- أ**دوات ملحقة:** تتضمن بعض بيئات الندر بب الإلكتر و نبي ما يسمى بالأدو ات الملحقة و التي تساعد المتدرب أثناء تدريبة على بيئة التدريب الإلكتروني المصممة، والتـــى منهـــا الآلـــة الحاســـبة Calculator، الساعة Clock، النقويم Calendar.

# استخدامات البيئة الإلكترونية في التدريب:

أشارت الدر اسات التربوية المتخصصة (بهاء خير ي،٢٠٠٥، ص ص. ٢٠٠ – ٢٣١)،(عبــد العزيـــز طلبـــه،٢٠٠٥، ص ص. ٢٢٣ – ٣٦٥)،( بـــدر نــــادر ، ٢٠٠٧)،( ســـلطان المطيــــري، ٢٠٠٨)،(محمد النجار ، ٢٠١٢)أن الفر صة التي تقدمها البيئات الإلكتر ونية المعتمدة علـــي الإنتر نـــت عظيمة بالنسبة للمتدربين في تمكينهم من الندريب والحصول على الخدمات فـــي بيئـــتهم الندريبيـــة، والاستفادة قدر الإمكان من طريقة الاستجابة الطبيعية الكلية في التدريب والتي تعتمد بالدرجة الأساسية على مبدأ الاستماع والملاحظة قبل الممارسة.

فمن خلال مجموعة الأدوات التي تمتلكها البيئة الإلكترونية، تستطيع توفير جو تدريبي تفاعلي، يساعد على جذب المندرب للنواصل والنفاعل والنعلم، بل ويغمره فسي هــذا الجـــو، لينعامـــل مـــع موضوعات ندريبه والأشياء المتوفرة فيها، بطريقة مواتية، ومما يسهل هذه العملية نزويــد المتـــدرب بإرشادات ونصائح مختلفة، في صور ها النصية أو الصوتية أو في صورة رســوم متحركـــة، خـــلال دراسته للمساق والمحتوى الندريبي، بما يسهل عليه الانخراط في هذه البيئة وتحقيق أهدافها.

فإذا تم الإعداد لتلك البيئات الإلكتر ونية بطر يقة مناسبة، وتم استغلال إمكاناتها بطر يقة مو اتيـــة بالإضافة للاهتمام الواعي بعمليات النصميم، وعمليات البناء الجيد وفق المعايير الخاصة بذلك وبالشكل المطلوب، فسيكون ذلك مدعاة لحصول المندرب المشارك خلال نلك البيئات علـــى فرصــــة تدريبيـــة عظيمة، من شأنها تعزيز قدراته الاستكشافية Exploration، فتبنى لديه مفاهيم وإجراءات تساعده في نتمبة المهار ات المطلوبة.

وقد حددت در اسة (ممدوح الفقى، ٢٠٠٩، ص ص. ٢٥-٢٨) بعض فوائد استخدامات البيئة الإلكتر ونية في الندريب، حيث تشير الدراسة إلى أنه:

- إذا تم النظر إلى وإقع الندريب خاصة في المنطقة العربية نجد أن المندرب يعتمد أساسًا علـــي اكتساب معظم معارفه نظريًا ولا بِناحٍ له من الممارسة والنجريب لهذه المعـــارف علـــي أرض الو اقع إلا القليل منها، ويعود ذلك لعدة أسباب منها افتقار المر اكز الندر ببية للأجهـــز ة المخبر يــــة المناسبة، أو للمخاطر التي ربما ينتج عنها إجراء بعض التجارب وارتفاع تكلفة موادها،وعنــد إنهاء الندريب سيجد المندرب الهوة الكبيرة بين ما نعلمه نظريًا وما هو موجود في الواقع، وهذه مسألة يحاول العديد من ذوى الاختصاص إيجاد مخرج لها منذ زمن بعيد.
- تو فر البيئات الإلكتر و نية المحتوى التدر بيبي بصور ة مركز ية المصدر ، و هذا يعني أن جميع أفر اد  $\overline{\phantom{a}}$ المؤسسة على اختلاف مستوياتهم يستطيعون الدخول والوصول لهذا المحتوى، فسى الأوقـــات المناسبة لهم، ولا حاجة لهم للجوء إلى جدول الندريب، كما هو الحال في برامج الندريب النسي يجر ى تنفيذها بطريقة تقليدية.
- نوفر نلك البيئات المستخدمة في التعلم الإلكتروني مواد التدريب طوال اليوم وعلى مــدار ٢٤  $\overline{\phantom{0}}$ ساعة.
- تحقيق مبدأ العدالة وتكافؤ الفرص التدريبية للجميع، لأنها نتيح فرص التدريب للجميع دون قيود، كما أنها نوفر عنصر المرونة في الندريب، لعدم نقيدها بحاجزي المكان والزمان.
- تساعد بيئات النعلم الإلكتروني على نقليل وقت الندريب، وعلى ضـــمان المـــشاركة الإيجابيـــة للمندربين في الندريب، دون خجل أو إحجام، كما هو الحال في الندريب النقليدي.
- تستطيع البيئة الإلكترونية تقديم مكتبة إفتراضية للمتدرب مشابهة للمكتبة الحقيقية تشمل فهارس الكتب وتصنيفاتها، يستطيع المتدرب تصفح أرفف هذه المكتبة وتحديد الموضوع المطلوب ليتم الوصول اليه، ولا نتوقف امكانات هذه المكتبة إلى هذا الحد، وإنما سيكون هناك أمناء المكتبـــة في خدمة المندرب للرد على أي استفسار قد يحتاجه، كما يفعله أمناء المكتبة التقليدية.
- تمتلك التكنولوجيا الحديثة من الإمكانات ما يجعل إنشاء غرفة الــصف الإفتراضـــية Virtual Classroomليس مستحيلا، حيث تشمل مقوماتها على الإذاعة الحية والفيديو المتفاعل والبريد الإلكتروني، إضافة إلى صفحات شبكة الإنترنت، وبذلك تعطي الفرصة للمتدرب من التـــدريب أينما يشاء، ووفَّتما يشاء وفقًا لقدراته وإمكاناته في الندريب واكتساب الخبرات.
- تو فر البيئات الإلكتر و نية لكل من المدر ب و المندر ب عدد كبير من الخدمات و المصـادر التي من شأنها أن تحسن من جودة الخبر ات التدر ببية و تحسن من كفاءة و تأثير عمليات التـــدر بب علــــى الخط المباشر خلال تلك البيئات.
- نتوع إستراتيجيات وأساليب الندريب في البيئات الإلكترونية، حيث يمكن استخدام إستراتيجيات الندريب الفردى المستقل وأساليبه المتنوعة، كما يمكن الاعتماد على إســـنراننيجيات التـــدريب النعاوني والنشاركي، وإستر انبجيات المناقشات وحلقات البحث والمشروعات الفردية والجماعية، و استر اتبجبات حل المشكلات.

# أنظمة إدارة بيئات التدريب الإلكترونى:

نتنوع أنظمة بيئات الندريب الإلكتروني، وذلك على النحو النالبي:

۰. نظام إدارة التعلم(LMS):

هي اختصار(Learning Management System)هو نظام إلكتروني لإدارة وتوثيق وتتبع والإبلاغ عن سير البرامج الندريبية، والمندربين ونوفير إمكانية الندريب وإناحة المشاركة والنواصـــل بين المندربين والمدرب والعمل على إدارة كامل العملية الندريبية إلكترونيا.

وهي تلك النظم التي تقدم البرامج التدريبية عبر شبكة الإنترنت مستخدمة أدوات الاتصال عبر الشبكة، ويوجد عدد كبير من هذه النظم الجاهزة على مستوى العالم التي ندعم لغات متعددة، ونتاح هذه النظم مقابل ثمن للحزمة مضافا إليها تكلفة الاستخدام، ويحسب وفقا للبر امج التدريبية المقدمة وحجمها وعدد المشتركين ومن أشهرها (Web CTAtutor،Moodle، وكذلك بعض البرامج المطورة من قبل جامعة أريزونا مثل Top Class ،BlackBoard، Learning Space،Polis، ونظام E3 المطور من قبل جامعة كاليفورنيا، ونظام ENT الخاص بجامعة هارفارد(مصطفى صالح، ٢٠٠٣، ص. ٢١).

ونعمل هذه البر امج على نصميم وإدارة المحتوى الندريبي لأى مادة ندريبية باستخدام قوالــب جاهز ة يمكن تعديلها و تر كيبها بسهولة بما يتناسب و المحتوى الندر يبي المر اد تطبيقه.

وتحتوي على مجموعة من أدوات الندريب الإلكتر ونسي، ويمثـــل البريـــد الإلكتر ونــــى الأداة المشتركة في كافة نظم التدريب، ويمثل قاسماً مشتركاً في الــنظم الجـــاهزة(محمـــد أحمـــد، ٢٠٠٥، ص.۱۰).

.. نظام إدارة المحتوى الإلكتروني LCMS Learning Content Management System

و فيها يتم التركيز على جانب المحتوى التدريبي، فهي تمنح المصممين ومختصين المواد القدر ة على إنشاء ونطوير ونعديل المحتـــوى التـــدريبي بشكل أكثـــر فاعلية، ويكون ذلـــك بوضع مستودع repository يحوى العناصر التعليمية Learning Object لجميع المحتوى، بحيث يسهل التحكم بها وتجميعها وتوزيعها وإعادة استخدامها بما يناسب عناصر التدريب من مدرب ومتدرب ومصمم تعليمي وخبير محتوى تدريبي(محمد نافع، ٢٠٠٩، ص ص.٣٥-٣٥).

### تطبيقات بيئات ادارة التدريب الإلكتروني:

هناك العديد من بيئات الندريب الإلكتر وني،وجميعها نقدم مز ايا منشابهة إلى حد كبير ، و هـــذه البيئات عادة ما نقدم مجموعة من الأدوات التي ندير عملية نقديم المادة الندريبية، ومـــن أمثلـــة تلــك الببئات:

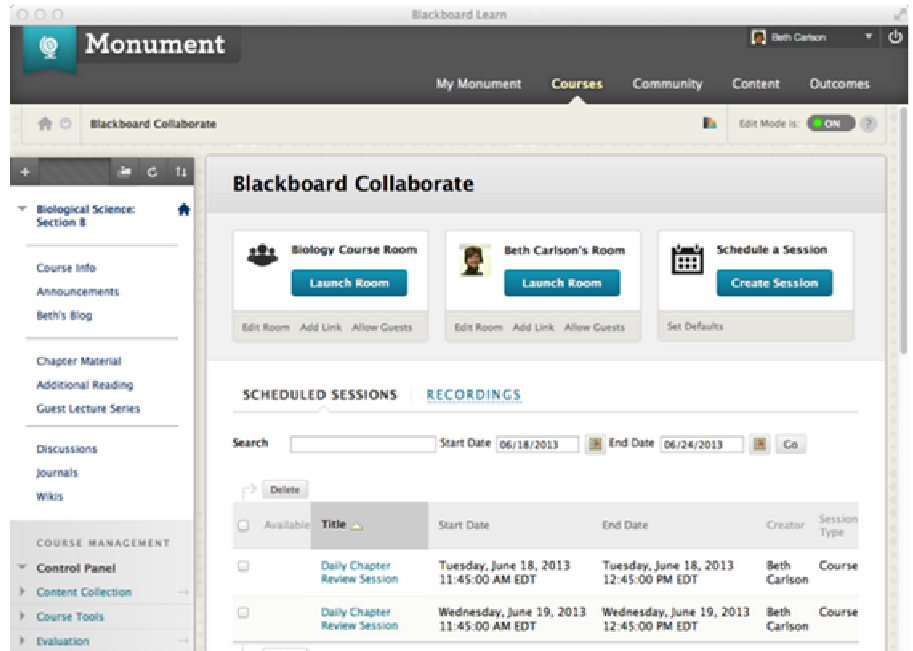

- بلاكبورد Blackboard

شكل (٢) و اجهة بيئة Blackboard

من إنتاج مؤسسة Blackboard للخدمات التعليمية على الخط المباشـــر ومقر هـــا واشـــنطن، ويرى ريتشارد ف دراجان Richard V. Dragan أن النظام مهد الطريق أمام المؤســسات لطـــر ح بر امجها الندر يبية عبر الشبكات، و تأتي قو ة هذا النظام في تقديم عدد من الخيـــار ات أمـــام المـــستخدم (مؤلف البرنامج) ليختار منها ما يناسب حاجته فهي نقدم مكتبة مكونة من نحـــو مائــــة مـــن الأزرار والقوالب، فضلاً عن أن النظام يقدم أدوات نتيح للمندرب النفاعل مع زملائه والاستفادة الأكبـــر مـــن امكانيات الشبكة.

من ناحية أخر ي يقدم النظام دعماً لصيغ الملفات المختلفة كملفات بر نامج MS Word وصيغة ملفات PDF للنشر الإلكتروني وتبادل الملفات عبر الشبكة، بالإضافة إلى ميزة أخرى نتمثل في نقديم نموذج للإختبار على الخط المباشر يتيح للمدرب تصميم أنواع مختلفة من الإختبارات، وقد تميز نظام Blackboardعن باقي النظم التي تم تحليلها في أنه يقدم نسخة مجانية من النظـــام يمكـــن للمـــدرب استخدامها لتقديم المحتوى التدريبي الذي يرغب في وضعه على الخط المباشر على أن يكــون هــذا المقرر مجانياً وأن يتم من خلال خادم النظام.

### وظائف بيئة بلاكبورد Blackboeard

توفر بيئة بلاك بورد دليلاً لاستخدام النظام على شبكة الإنترنت والذي يوضح الأدوات التسي يمكن أن يتضمنها المحتوى التدريبي بحيث تمكن المتدرب من ممارسة الأنشطة التربويــــة المختلفـــة، وبمر اجعة هذا الدليل يمكن تحديد الوظائف النالية التي يقدمها النظام:

- · . توفير أدوات تفاعل المتدرب : ويقصد بها الأدوات التي يتفاعل معها المتعلم أثناء دراسته وهـــي كما يلي:
- الإعلانات : نتيح هذه الأداة للمندرب آخر الأخبار أو الإخطارات أو الإعلانات التي يريــد أن يرسلها المدرب إلى المندربين أو إلى مجموعة منهم ويقوم المندرب باستعراضها بمجرد النقر بمؤشر الفأرة على مفتاح الإعلانات لنظهر له لوحة بمكن أن بسرد محتواها إمــــا هجائيــــا أو تار بخيا.
- ا**لتقويم الزمني** : تخبر هذه الأداة المتدرب بتوقيتات الأحداث المرتبطة بموضـــوع التـــدريب، ونتبهه عندما يحين موعدها مثل المحاضرات والاجتماعات على الشبكة أو لقاءات وجهاً لوجه بمركز الندريب وما إلى ذلك، ويمكن للمندرب أن يضيف إليها ما يشاء من أحداث.
- ا**لمهام :** تخبر المتدر ب عما بجب أن يؤديه من مهام، كما أنها تتبح له تنظيم تلك المهام حسب الموضوع أو وفقاً لرؤيته الشخصية، ويمكن للمدرب أن يرسل للمتدرب بعينه مهمة معينــــة لا بر سلها لمتدر ب آخر .

د- ا**لتقديرات :** تختص هذه المهمة بتقدير اته سواء في الاختبار ات المرحلية أو النهائية.

- ء- **دليل المستخدمين :** تعمل هذه الأداة على عمل دليل بالمتـــدربين المـــشاركين فـــى التـــدريب ليتعرفوا على بعضهم البعض.
- و- **دفتر العناوين :** هو دفتر شخصيي للمندرب يضع فيه بيانات عن من يريد التواصل معهم مـــن خلال النظام، فدليل المستخدم السابق قد يضم مئات المندربين أما دفتر العناوين فيضم العناوين التي يضيفها المتدر ب بنفسه.
- ٢. عرض المحتوى: إن الوظيفة الأساسية لنظام نقديم المواد الندريبية هي نقــديم محتـــوى المــــادة الندريبية إلى المندربين.

وفي هذا الصدد يقدم نظام Blackboard وظيفة عرض المحتوى ضـــمن خيـــار محتـــوى التدريب ( Course Content ) وعندما يختار المتدرب هذه الوظيفة يقوم النظام باستعراض المحتوى بالصور التالية:

- عرض المعلومات النصية مصحوبة بالصور والرسومات المتحركة وغيرها مسن العناصسر، ومنظمة وفقاً للتنظيم التربوي المطلوب.
	- الوثائق والملفات المرتبطة بموضوع الدر اسة.
	- الكتب والمراجع المتاحة على الشبكة أو التي ينصح المدرب المتدربينبقراءتها. – الوصلات بالمو اقع المهامة.
- ٣. **وظيفة الاتصال :** يتيح النظام ثلاث طرق للتواصل بين المتدربين بعضهم البعض وبين المتدربين و المدر ب كما يلي:
	- أ– إ**رسال واستقبال الرسائل البريدية**، حيث يتيح دليلاً بأسماء و عناوين المتدربين البريدية.
- ب-**لوحات النقاش : D**iscussion Board و تسمى كذلك بلوحات الإعلانـــاتBulletin Board و هي من أدوات النفاعل غير المنز امن حيث يمكن للمندرب إبداء ر أيه حـــول أي قـــضية أو طر ح نساؤل ليستعر ضه أقر انه فيما بعد.
- ج- ا**لفصل الإفتراضي : V**irtual Classroomترمز هذه التسمية إلى نظام الاجتماعـــات علـــي الشبكة المستخدمة بالنظام. وينيح هذا النظام للمتدرب أن يتحاور مع زملائه ومدربه فيما يشبه الفصل الإفتر اضبي وذلك من خلال لوحة الحوار ِ Chat Panel و هي خانة تمكن المندرب من كتابة ما يشاء عن طريق لوحة المفاتيح ليراه كل من يتصل بنظام الاجتماعات في هذا الوقت.

كما تتيح لوحة رسومية أشبه بالسبورة البيضاء ونتقل النص أو الـــصور والرســـومات ويـــتم عرضها على المندربين أو المدرب.

إلى جانب الدليل الذي يتيحه نظام Blackboard لمعاونة المتدربين على الشبكة. فقد قـــدمت جامعة و لاية سان دياجو San Diego State University دليلاً آخر لمعاونــــة المـــدربينو المطورين على استخدام النظام في نطوير مواقعهم التدريبية، وأشار هذا الـــدليل إلــــي أدوات النظـــام الخاصــــة بالنطوير والإدارة والنبي نتمثل في الأتبي:

- ٠. أدوات بناء المقرر : ونتضمن لبناء المحتوى نظام نأليف بلغة(HTML)بالإضـــافة إلـــي أدوات لتطوير وبناء الاختبارات. وتجدر الإشارة إلى أن النظام بسمح باستقبال الملفات مـــن بــــرامج التأليف الأخرى مثل برنامج Front Page من شركة مايكروسوفت.
- ٠. أدوات إدارة المقرر : وهي حزمة من بر امج الإدار ة المطور ة خصيصاً لنظـــام Blackboard مثل نظام إدارة الأفراد، ونظام إحصاءات المقررات ويتعلق بالجوانــب الإحــصائية الخاصـــة بمتابعة المقرر ونسبة الالتحاق والأنشطة، وأداة عرض درجات المتدربين، والتبي سبق الإشارة اليها.
- · . أدوات الدعم التربوي والتدريب : وتتعلَّق بتقديم المساعدات من خلال النظام، فضلا عن عقــد الاجتماعات على الشبكة.
- ٠. معايير إرشادية خاصة بالتصميم التربوي : بِتسم نظام Blackboard عن النظم الأخرى فـــي أنه يقدم معايير إرشادية خاصة بالتصميم التربوي للمحتوى الندريبي المعروض داخل النظـــام، لمساعدة المدربين على تصميم المحتوى بشكل تربوي، ومن ثم فالنظام لم يهتم فقط بتقديم واجهة تفاعل فياسية للمحتوى التدريبي المقدم من خلاله بل تعدي ذلك إلى اقتـــراح نمــــاذج تربويـــة لتصميم المحتوى.

- ویب سی تیWebct

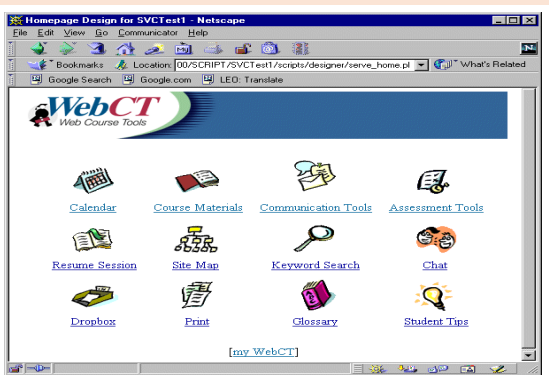

شكل (٣) بيئة Web CT

يعرف هذا النظام بالعبارة المختصرة(Web CT) ،هو نظام عالمي لإدارة المقررات وبيئـــات الندريب الإلكتروني والمواد النعليمية والندريبية بالاعتماد على البيئة الإلكترونية التـــي تـــأتي شـــبكة الإنترنت في مقدمتها، ونتتجه الشركة العالمية Blackboard وهي من أكبر الشركات المتخصصة في مجال نظم إدار ة التعلمLearning Management System، ويقدم هذا المنتج حاليا تحت مـــسمى Blackboard Learning Systemبعد أن قامت شركة Blackboard بشراء شركةWebCT وهــو من أكثر نظم تقديم المقر ر ات التعليمية انتشار اً خاصة في ميدان التعليم العالي.

طور هذا النظام في جامعة كولومبيا البريطانية وسرعان ما تبنته عدة جامعات أخرى حــول العالم وقد تطور نظام Web CT من كونه نظاماً لنقديم المواد النعليمية والندريبية عبر شبكة الإنترنت إلى نظام لإدارة ونقديم المواد الندريبية مثل أدوات النأليف والنشر الإلكتروني فــضلاً عـــن خـــدمات الندريب ونقديم الاستشارات، ويمكن الرجوع إلى موقع النظام على الشبكة للنعرف على الخدمات.

### وظائف بيئة Webct:

إذا ما استعرضنا قدرات النظام بناءاً على عدد من الدراسات التي نتاولته بالتحليل والدراســـة نجدها تتلخص فيما يلي:

۰. أدوات التدريب،ونتكون من: أ. نظام الاجتماعات وهو عبارة عن لوحة إخباريةBulletin Board. ب. البريد الإلكتر ونبي. ج. نظام التحاور (المحادثة) Chat. د. أدو ات النقويم الذاتبي للمندر ب. ه. وجود قاموس بمكن توصيل المصطلحات مع روابط داخل السياق. و. منطقة يقوم فيها المندربون بعرض أعمالهم. ز . الاختبارات الموقونة على الخط المباشر Timed Online Quizzes . ح. مراجع خارجية. ط. البحث الآلي داخل المحنوي. ي. دليل المندرب ( المساعدات الخاصة باستخدام النظام ). · . **وظيفة عرض المحتوى:** بطريقة هرمية أو خطية، فضلاً عن التقديم لهذا المحتوى، وإتاحة روابط فائقة بمواقع أخرى خارج النظام تعين المندرب على الاستزادة.

· . **وظيفة التطوير :** وتتكون من عدد من الوظائف التي تعين المعلمين على تطوير ٍ مقرر اتهم.

· . أدوات المدرب: وتشمل الأدوات الخاصة بمتابعة المدرب لحركة الموقع وســـلوك المتـــدربين داخله، فضلاً عن بر امج خاصة بتأليف الاختبار ات.

### - مودل MOODLE

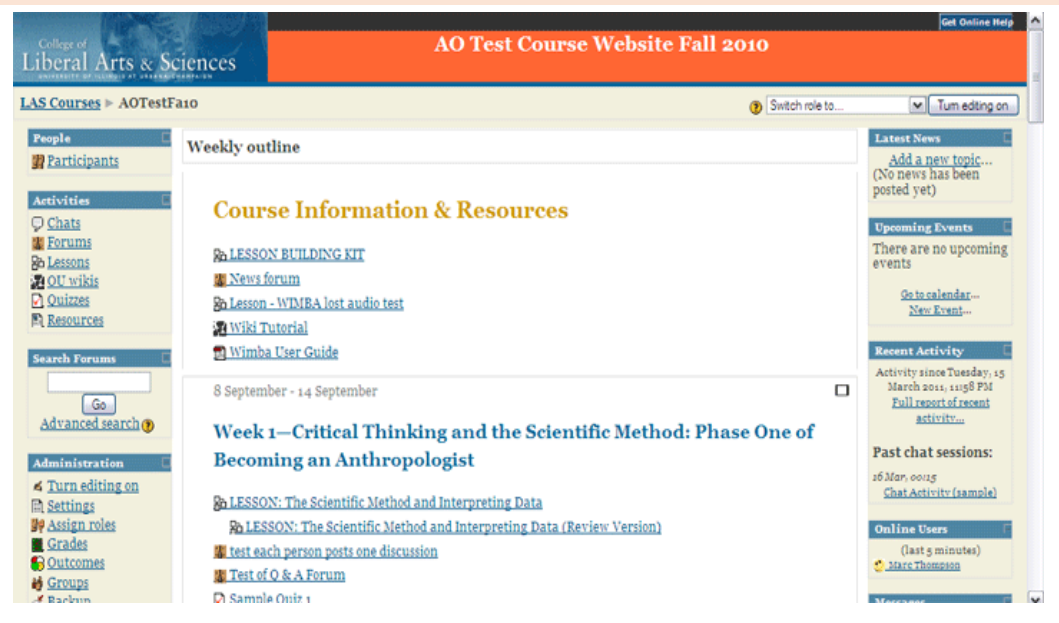

شكل (٤) بِيئَةَ تدريبِ مودل MOODLE

هو برنامج مفتوح المصدر (Open Source software) ويوزع تحست رخسصة GNU العامة، ويعني ذلك بأنه يحق للكل بأن يقومو ا بتحميله وتر كيبه و استعماله و تعديله و توز يعه مجانا، و هو متوفِّر علي الشبكة(http://moodle.org) ، وهو سهل التركيب والاستعمال بل والتطوير ويتـــضمن وحدات نشاط مثل المنتديات والمصادر والمجلات والاختبارات والاستطلاعات والمهام... الخ.

يعمل مودل بدون نعديل على أي حاسوب يشغل PHP ومثال على ذلك: يونيكس، ليـــونيكس، ويندوز … إلخ، ويمكن أن يدعم العديد من أنو اع قاعدة البيانات خصوصًا(MySQL) ، كما أن البر نامج يحتوي على ميزة هامة لدى كثير من المستخدمين وهي خدمته لكثير من اللغات العالمية، ومنها اللغــــة العربية، وقد قام أحد المهتمين بتعريب الكلمات الأساسية في هذا البرنامج والتي تتعامل مع المـــستخدم بشكل مباشر ًمما سهل استخدامه والتعامل معه، كما يمكن للمستخدم العادي عن طريق خيار ات معينة موجودة في البر نامج من تعديل النعر بب حسبما بر اه مناسبا.

وتم بناء نظام مودل على أسس نربوية وليست هندسية وتقنية، وهو يقوم على نظرية نربويــــة مشر و حة في و ثائقه للمعنبين، و الآن يو جد مئات المطور بن له حول العالم حيث بنميز مو دل بنحديثات مستمرة وسربعة.

### وظائف بيئة مودل MOODLE:

توفر بيئة المقررات الدراسية ( MOODLE ) للمدرب تحكماً تاماً في الموقـــع مـــن إضــــافة للمندربين والمدربين ومحنوى ندريبي جديد، كما يوفر الموقع أشكال منعددة بــألوان مختلفــة يقـــوم المدر ب باختيار ها بكل سهولة ويسر .

ونقدم ببِئة مودل مجموعة من الأدوات والتي تساعد المدرب على نشر المحتــوى التعليمـــي والتحكم في المندربين، ومن هذه الأدوات:

- **وضع مواد تدريبية مختلفة في الموقع** : حيث يوفر إمكانية نشر أكثر من محتوى تدريبي على نفس الموقع.
	- إ**ضافة مستخدمين :** يمكن لمدير النظام إضافة مستخدمين جدد للمحتوى التدريبي.
- **تحديد أدوار المستخدمين:** حيث يمكن لمدير النظام تعريف وتحديد أدوار المـــستخدمين داخـــل المحتوى الندريبي سواء كان هذا الدور هو معلم أو متعلم أو حتى مدير إداري.
- أ**داة** إرس**ال المهام والواجبات إلى المتدربين:** يمكن للمدر ب أن يقوم بوضـع مـهمـــة أو و اجـــب للمندربين في المحتوى الندريبي، وهذا الواجب يكون غالبا على شكل بحث أو ورقة عمل يقوم المندربين بأدائها في منازلهم وبعد ذلك يرسلونها عن طريق الموقع على شكل ملف.
- أداة وضع الملاحظات والمذكرات للمتدربين : يمكن للمدرب مــن خـــلال البرنـــامج وضــــع ملاحظات أو مذكر ات للمندر بين، كما يمكن للمندر بين أن يتحاور و ا حول هذه الملاحظات مـــع المدرب من خلال الموقع.
- أ**داة وضع المراجع للمتدربين :** يمكن للمدرب وضع مجموعة من المراجع على الموقــــع قـــد نكون كتباً أو مواقع على الشبكة مع إعطاء نبذة عنها.
- $\overline{a}$ البرنامج من إنشاء منتديات متعددة يتناقش فيها المتدربين مع بعضهم السبعض أو معلمسيهم أو يكون النقاش بين المدربين أنفسهم، ويمكن وضع ضوابط خاصة لدخول المنتدى.
- أ**داة الاستفتاء:** يمكن للمدرب وضع استفتاء للمندربين حول مسألة بر ي أهميتها مثـــل فهمهـــم لموضوع معين في المحتوى التدريبي.
- أداة وضع التمارين والاختبارات : يمكن للمدرب من خلال الموقع إنشاء مجموعة من التمارين  $\frac{1}{2}$ تحت موضوعات مختلفة ( إنشاء بنك أسئلة ) ومن ثم اختيار مجموعة من الأسئلة ووضعها في كل موضوع تدريبي في المحتوى.

#### خاتمة

نرى الباحثة أن بيئات الندريب الإلكتروني نعد من الوسائل الهامة النبي تـــساعد علــــي رفــــع مستوى التدريب، ولدى بيئة التدريب الإلكتروني مقوماتها التي تميزها عن بيئة التدريب التقليدي، وفيما يلي عرض لنلك المقومات:

**IJIE** 

- احتوائها على العديد من الوسائط المتعددة التفاعلية التي تخاطب أكثر من حاسة لدى المتدربين.
	- النغلب على حواجز الزمان والمكان، والتبي نتيح الندريب في أي وقت ومن أي مكان.
- مناسبة طبيعة المندربين نظرا لما نوفره من مرونة نسمح لهم بالدخول في الندريب بالرغم من انشغالهم بأعمالهم وحياتهم المهنية.
- انخفاض مستوى التكاليف، حيث لا نتطلب وجود مكان، وتبنى بيئة التدريب الإلكترونية علــــى مساحة سحابية.
	- نتغلب على الملل من خلال نتوع الوسائط واشتمالها على أنشطة تفاعلية.
	- نتيح الدعم المباشر وغير المباشر من خلال الندريب النز امنى واللانز امنى.
	- تسمح للمتدربين الندريب وفق خطوهم الذاتي، وفي ضوء رغبتهم في الندريب.
	- التوزيع المنتشر للتدريب الإلكتروني الذي يوفر نكاليف السفر والانتقال لمكان التدريب.
- مواكبة التطورات العلمية والتطبيقية في مجال الندريب نظرا لتوفره من خلال البيئة الإلكترونية. كما نرى الباحثة أنه لنجاح بيئة الندريب الإلكتروني لابد من مراعاة مجموعة من الأمور، نتمثل في:
- نشر نقافة التدريب الإلكتروني في القطاعات التدريبية المختلفة، من خلال الندوات واللقـــاءات وورش العمل النعريفية.
	- الاستفادة من التجارب الرائدة في مجال بيئات الندريب الإلكتروني.
	- الاهتمام بإعداد المدربين للعمل في بيئات تدريبية تختلف عما هو معتاد لديهم.
	- نكوين فريق متكامل يضمن بقاء واستمر ارية وكفاءة بيئة التدريب الإلكتروني.
	- توفير الدعم الفني المستمر للمندربين والمدربين وكذلك لصيانة بيئة التدريب الإلكترونية.
- النقويم المستمر لبيئة الندريب الإلكتروني وكذلك نقويم كفاءة العاملين بها من فريق الدعم الفني.
	- بناء خطط لتحسين وتطوير بيئة الندريب الإلكتروني في ضوء نتائج التقويم.
	- نو فير الدعم المالي اللاز م لصيانة بيئة الندر بب الإلكتر و ني و ضمان سلامتها.

### المراجع

- أحمد جاسم الساعي(٢٠٠٧). النعليم الإلكتروني والأسس والمبادئ النظرية النبي يقوم عليهــا، ورقة عمل مقدمة في أسبوع النجمع النربوي الثالث، كلية النربية، جامعة قطر .
- ايمان محمد الغر اب(٢٠٠٣). *التعلم الإلكتر وني مدخل إلى التدريب غير التقليدي*. القـــاهر ة: المنظمة العربية للنتمية الإدارية.
- بدر على نادر (٢٠٠٧). نموذج مقترح لإعداد النعلم الإلكتروني في دولــــة الكويـــت، *مـــستقبل* التربية العربية، المركز العربي للتعليم والنتمية، مصر. ١٣ (٤٦).
- بهاء الدين خيري فرج (٢٠٠٥). "أثر تقديم تعليم متزامن ولا متزامن مستند إلى بيئة شــبكة الإنترنت على نتمية مهارات المعتمدين والمستقلين عن المجال الإدراكي لوحدة تعليمية لمقـــرر منظومة الحاسب الآلي بكليات النربية النوعية"، رسالة ماجستير ، معهد الدراســـات النربويــــة، حامعة القاهر ة.
- جهاد عبد ربه محمد(٢٠٠٧). التدريب الإلكتروني للمعلمين ومتطلبات تطبيقه بمصر في ضوء خبرات بعض الدول. *مجلة التربية*، جامعة الأزهر . ٢ (١٣٣).
- حسن أحمد الطعانبي (٢٠٠٩) التدريب مفهومه وفعاليته بنـــاء البـــرامج التدريبيـــة وتقويمهـــا ، ط1،عمان: دار الشروق.
- حسنے عوض وشادية مخلوف (٢٠١٣). مستوى جودة الندر بب الإلكتر ونے في ضوء معـــابير ومؤشرات التدريب الإلكتروني في جامعة القدس المفتوحة من وجهة نظر المتـــدربين. *المجلـــة* العربية الدولية للمعلوماتية. ٢,٣ (٤٥).
	- حنان الزنبقي (٢٠١١). *التدريب الإلكتروني*. عمان:دار المسيرة للنشر والتوزيع، عمان.
- خليل حسن الزركاني(٢٠٠٦). دور المعلم في التعليم الإلكتروني. *المؤتمر والمعرض السدولي* الأول للتعلُّم الإلكتروني" تحت عنوان التعلُّم الإلكتروني حقبة جديدة من التعلُّم والثقافة. جامعــة البحرين. ١٧ اير بل.
- سلطان هو يدي المطير ي (٢٠٠٨). "أثر مدخل تكنو لو جي متكامل في التدر يب الإلكتر و ني لتتمية بعض مهار ات إدار ة المقر ر ات الإلكتر ونية لدى أعضاء هيئة الندر بس بكليات المعلمين بالمملكة العربية السعودية واتجاهاتهم نحوها"، رسالة دكتوراه، معهد الدراسات التربوية، جامعة القاهرة.

http://araedu.journals.ekb.eg

- سليمان أحمد القادري(٢٠٠٦). الندريب الإلكتروني عبر الإنترنــت. *المـــؤتمر العربـــي الأول للتدريب وتنمية الموارد البشرية*– رؤ*ية مستقبلية*. الأردن: الجامعة المهاشمية، مركز الدراســـات والاستشارات وخدمة المجتمع.
- السيد عبد المولى أبو خطو ة (٢٠١١). معايير ضمان الجودة في نصميم المقرر ات الإلكتر ونية وإنتاجهــا، المـــؤتمر الـــدولي الثـــاني للتعلـــيم الإلكترونـــي والتعلــيم عـــن بعـــد، ٢١-٢٣فبر اير ،جامعةالملكسعود،المركز الوطنيللنعليمالإلكتر ونيو التعليمعنبعد.
- عادل العابد عبد الرحمن(٢٠٠٧). الندريب الإفتراضي معناه، وأدواته، وأهميته. *الندوة القومية* حول التعليم والتدريب المهنى الإلكتروني والتعلم عن بعد. طرابلس – ليبيسا،. متساح علسى : ...http://www.ksu.edu.sa/sites/Colleges\فلعــصر الرقميdoc.، تـــاريخ الزيــــارة:  $.7.11/112$
- عبد الرحمن نوفيق(٢٠٠٧). *التدريب عن بعد باستخدام الكمبيوتر والإنترنت*. القاهر ة: مركــز الخبر ات المهنية للإدار ة – بميك.
- عبد العزيز طلبة عبد الحميد (٢٠٠٥). "فعالية برنامج مقترح في ضوء معايير الجودة الــشاملة والمدخل المنظومي لتطوير التعليم على نتمية وعى الطلاب المعلمــين بمنطلبــات نوظيــف نكنولوجيا النعليم الإلكتروني"، *المؤتمر العلمي السنوى العاشر (تكنولوجيا التعلــيم الإلكترونـــي ومتطلبات الجودة الشاملة)*، الجمعية المصرية لتكنولوجيا التعليم بالإشتراك مع كليـــة البنــــات، جامعة القاهرة، مج (١٥)، الكتاب السنوى، ج(٢)، القاهرة: دار السحاب للنشر والتوزيع.
- محمد آدم أحمد السيد(٢٠٠٤). تقنيات الندر بب عن بعد، *المؤتمر السعودي النقني الثالث*، المقام في الرياض، ٢٨ نوفمبر .
- محمد إسماعيل نافع(٢٠٠٩). فاعلية برنامج Moodle في اكتساب مهارات التــصميم ثلاثـــي الأبعاد لدى طلبة تكنولوجيا التعليم بالجامعة الإسلامية. ر سالة ماجستير ، كلية التربية، الجامعـــة الإسلامية.
- محمد السيد النجار (٢٠١٢). أثر استخدام إستراتيجية مقترحة قائمة على تقنية ويب ٢,٠ فــي تنمية مهار ات البر مجة ومهار ات ما وراء المعرفة لدى معلمي مادة الكمبيوتر بالحلقة الإعدادية. ر سالة دكتور اه. معهد الدر اسات النر بوية. جامعة القاهر ة.

المجلة الدولية للتعليم بالانترنت

http://araedu.journals.ekb.eg

# التدريب الإلكتروني وتطبيقاته في دولة الكويت د/هنادی بدر الخراز

- محمد جار ِ الله أحمد الحبابي (٢٠١٣). الندريب الإلكتروني لأعــضاء هيئـــة التــدريس علـــي استخدام أنظمة النعلم الإلكتروني وأدواتها المختلفة، تجربة مقرر مهارات الستعلم الإلكترونسي بجامعة الملك خالد، *المؤتمر الثالث للتعلم الإلكتروني والتعليم عن بعد*، الرياض.
- محمد عبد الحميد أحمد (٢٠٠٥). فلسفة التعليم الإلكتروني عبر الشبكات، في: محمد عبد الحميد (محرر): *منظومة التعليم عبر الشبكات*. القاهرة: عالم الكتب.
- محمود عبد الفتاح رضوان (٢٠١٤). تصميم *وتنفيذ وتقييم بــرامج التــدريب*، ط٢، القــاهرة، المجمو عة العربية للندريب والنشر .
- مدحت محمد أبو النصر (٢٠١٤). *مراحل العملية التدريبية تخطيط وتنفيــذ وتقــويم البــرامج* التدريبية، ط٢،القاهرة: المجموعة العربية للتدريب والنشر، القاهرة.
- مصطفى جودت محمد صالح (٢٠٠٣). بناء نظام لتقديم المقررات التعليمية عبر شبكة الإنترنت وأثره على اتجاهات الطلاب نحو النعلم عبر الشبكات. رسالة دكتور اه،كلية التربيسة، جامعسة حلو ان.
- ممدوح سالم الفقي (٢٠٠٩). "منظومة الكترونية مقترحة لتدريب أخصائي تكنولوجيـــا التعلـــيم على مهارات نصميم بيئات النعلم النفاعلية المعتمدة على الإنترينت"، ريســالة دكتــور اه، معهــد الدر اسات النز بوية، جامعة القاهر ة.
- منال مبارز ، و أحمد فخر ي (٢٠١٣). *التعليم الإلكتروني (مفهومه– بيئاته–مقرر إنه –إدار تــه* تقوميه-تطبيقاته *المتقدمة.* الرياض: دار الزهراء.
- نوال القرني (٢٠١٣). برنامج ندريبي إلكتروني مقترح لتتمية مهارات نصميم وإنتساج ملسف الإنجاز الإلكتروني E-Portfolio. *مجلة رسالة التربية و علم النفس،* تسصدر عسن الجمعيسة السعودية للعلوم النزبوية والنفسية، جامعة الملك سعود، الرياض، المملكة العربيسة السسعودية،  $.1V7-120(51)$
- هناء بنت سليمان العبيكي (٢٠١٦). أثر برنامج تدريبي إلكتروني قائم على نمــوذج التــصميم التعليمي العام لتتمية مهارات استخدام أدوات الويب ٠,٢ لدى معلمات المرحلة الثانوية بمنطقة القصيم، رسالة ماجستير ، كلية التربية، جامعة القصيم، المملكة العربية السعودية.
- هناء عبد الرحيم بماني (٢٠١٠). ا*لتدريب الإلكتروني وتحديات العصر الرقصي*، متــاح علـــي: تاريخ تتزيل الملف ١/٨/ ٢٠١٨.
- Al-Musawi, A. & Abdel- Raheem A. (2004).E-learning at Sultan Qaboos University: Status and Future.*British Journal of Educational Technology*, 35 (3), 364- 375.
- Al-Musawi, A. & Abdel- Raheem A. (2004).E-learning at Sultan Qaboos University: Status and Future.*British Journal of Educational Technology*, 35 (3), 364- 375.
- Giesbers, B.; Rienties, B.; Tempelaar, D. & Gijselaers, W. (2014). A Dynamic analysis of the Interplay between Asynchronous and Synchronous Communication in Online Learning: The Impact of Motivation. *Journal of Computer Assisted Learning*, 30 (1), 30-50.
- Latchem, C. & Jung, I. (2010). *Distance and Blended Learning in Asia*. London: Routledge, Taylor & Francis.Group.
- Rogers M. & Dianne S. (2006). Adding an Online Component to A Teacher Training Program Helps Increase Participation and Engagement, *Learning & Leading with Technology*, 33 (17), 32-35, Retrieved From: http://www.eric.ed.gov/ERICDocs/data/ericdocs2sql/content\_storage\_01/0 000019b/80/1e/1e/b4.pdf , On:26/12/2017.
- Rogers M. & Dianne S. (2006). Adding an Online Component to A Teacher Training Program Helps Increase Participation and Engagement, *Learning & Leading with Technology*, 33 (17), 32-35, Retrieved From: http://www.eric.ed.gov/ERICDocs/data/ericdocs2sql/content\_storage\_01/0 000019b/80/1e/1e/b4.pdf , On:26/12/2017.
- Shannon L. Ferney and Alison L. Marshall (2006). Website physical activity Interventions: preferences of potential users , *Health education research: Theory & Practice*. 21 (3).
- Tricker, T.; Rangecroft, M. & Gilroy, P. (2001). Evaluation Distance Education Course: the Student Perception.*Assessment & Evaluation in Higher Education*, 26 (2), 175-187.

- Zora, A.; Miladin, S.; Slavko, A. (2007). Effectiveness of E-Training, *International Journal for Quality Research*, UDK, 1(4), 339 – 346.